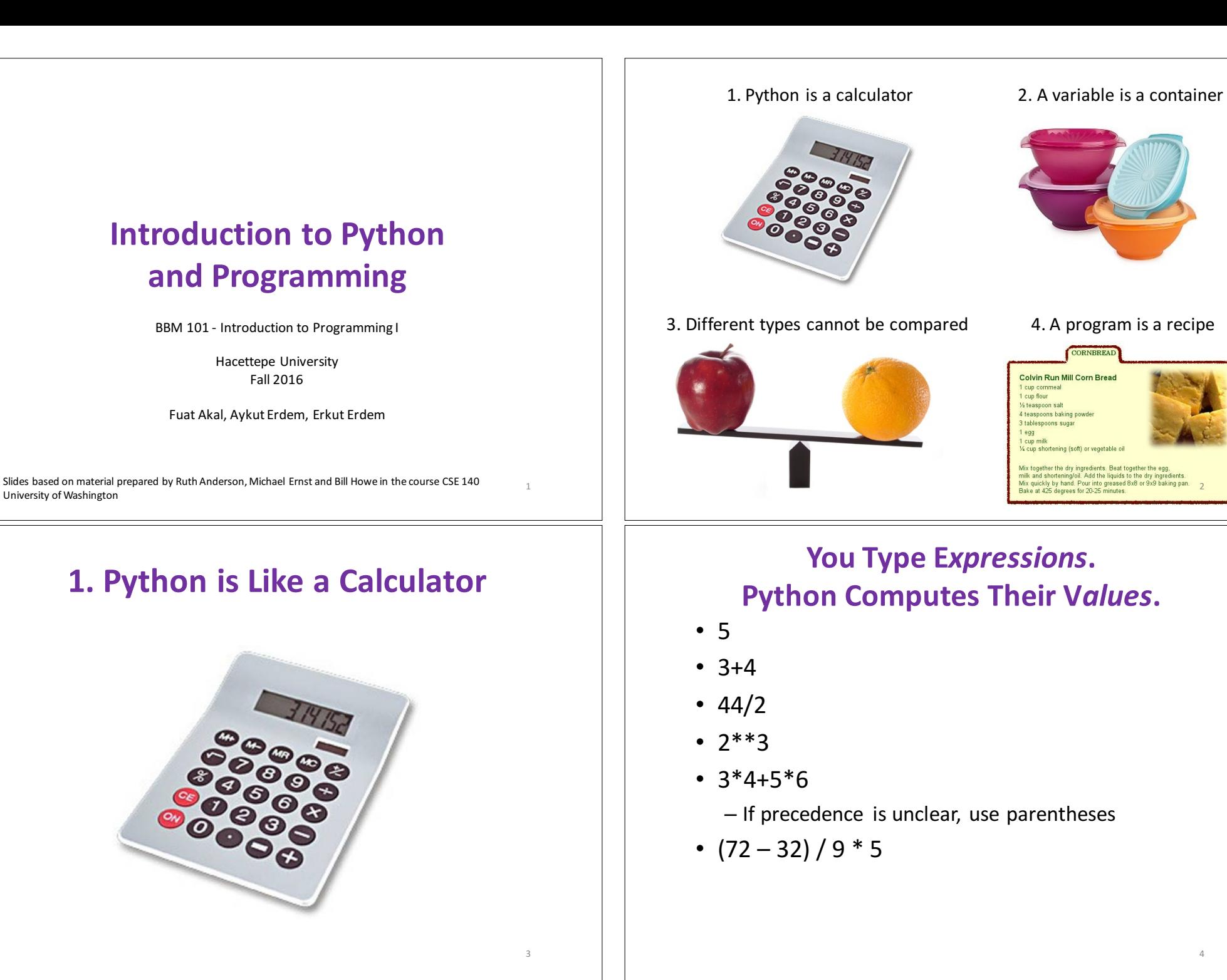

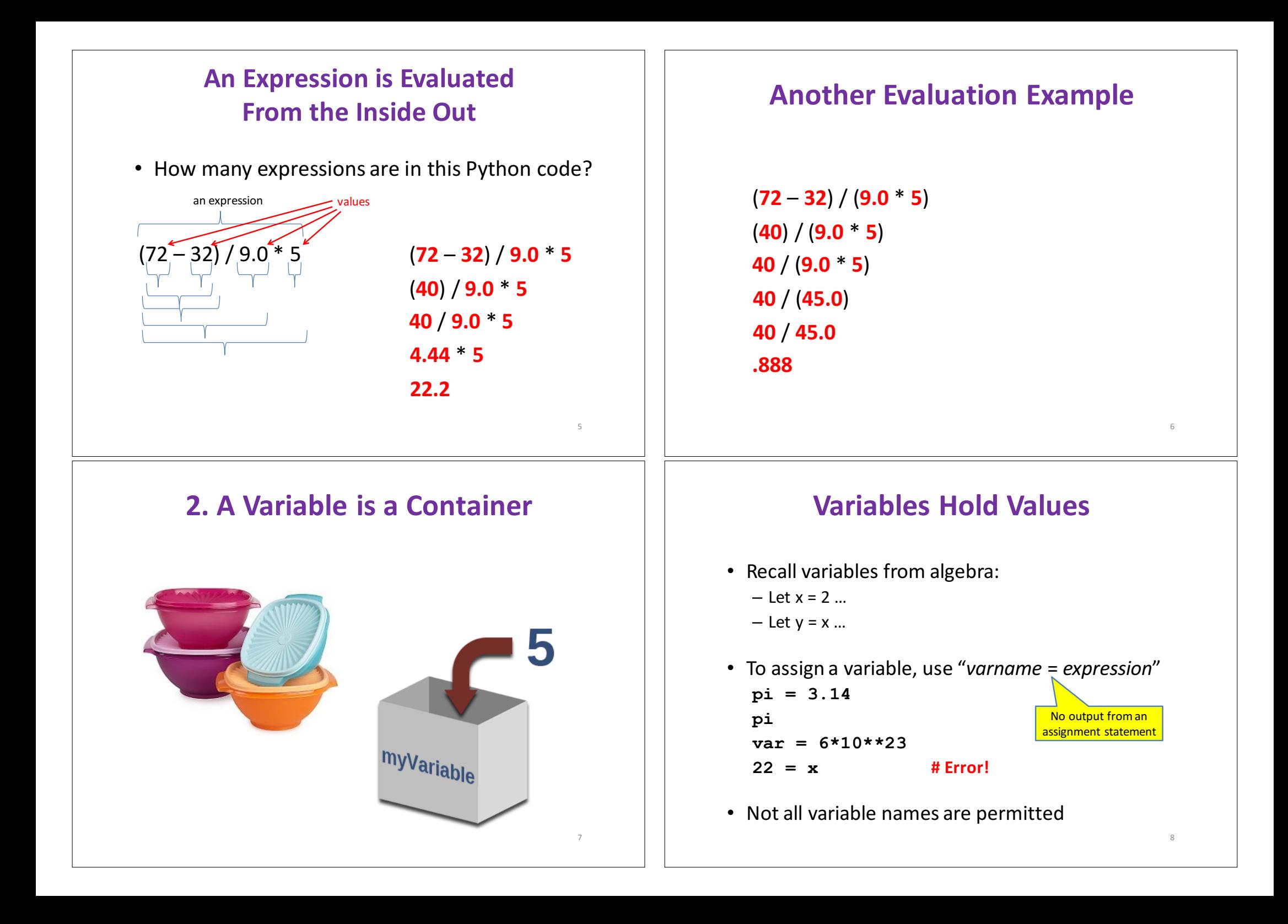

## **Changing Existing Variables ("re-binding" or "re-assigning")**

- **x = 2 x y = 2x y x = 5 x Y**
- "**=**" in an assignment is not a promise of eternal equality
	- This is different than the mathematical meaning of "="
- Evaluating an expression gives a new (copy of a) number, rather than changing an existing one

## **More Expressions: Conditionals (value is True or False)**

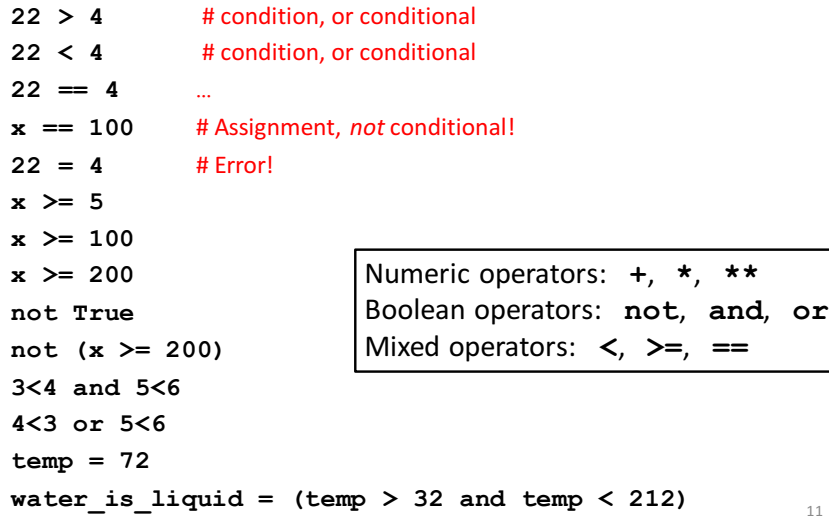

### **How an Assignment is Executed**

- 1. Evaluate the right-hand side to a value
- 2. Store that value in the variable

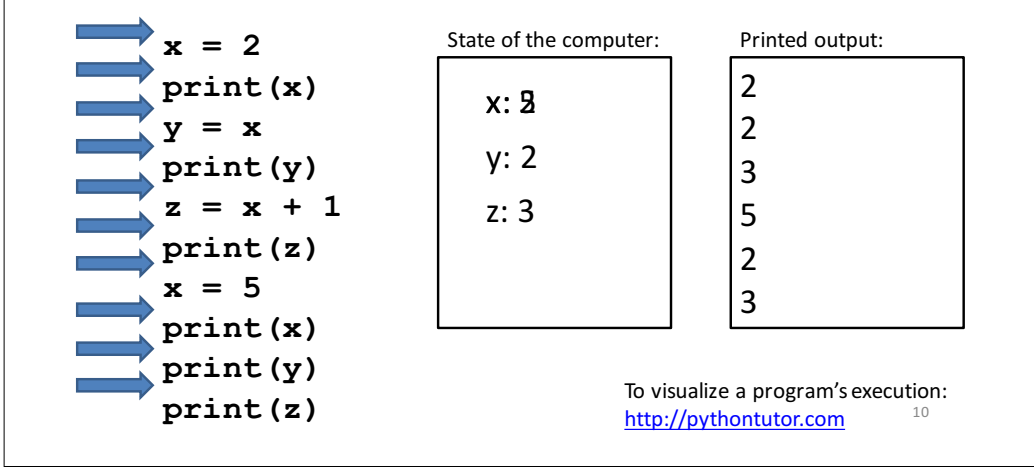

## **More Expressions: strings**

• **A string represents text**

```
– 'Python'
```
– **myString = "BBM 101-Introduction to Programming"**

– **""**

9

11

**Empty string is not the same as an unbound variable**  $-$  **"**" and " are the same

#### **Operations:**

- **Length:**
	- **len(myString)**
- **Concatenation:**
	- **"Hacettepe" + " " + ' University'**
- **Containment/searching:**
	- **'a' in myString**
	- **"a" in myString**

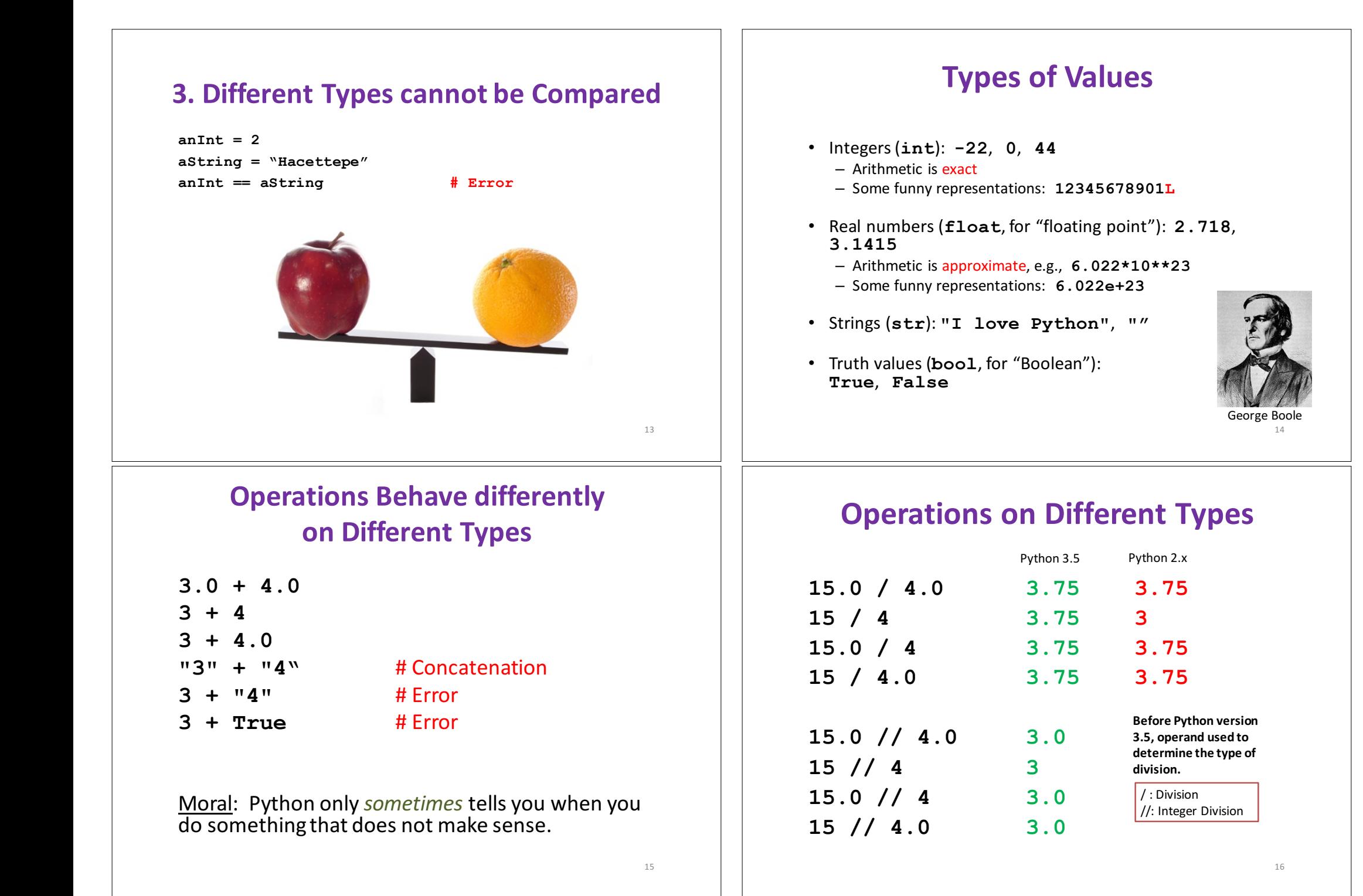

## **Type Conversion**

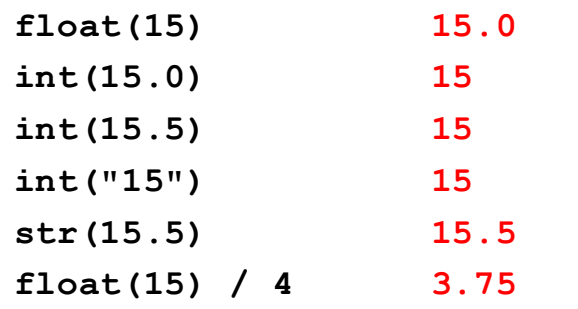

## **Design the Algorithm Before Coding**

- We should think (design the algorithm) before coding
- Algorithmic thinking is the logic. Also, called problem solving
- Coding is the syntax
- Make this a habit
- Some students do not follow this practice and they get challenged in all their courses and careers!

#### **A Program is a Recipe**

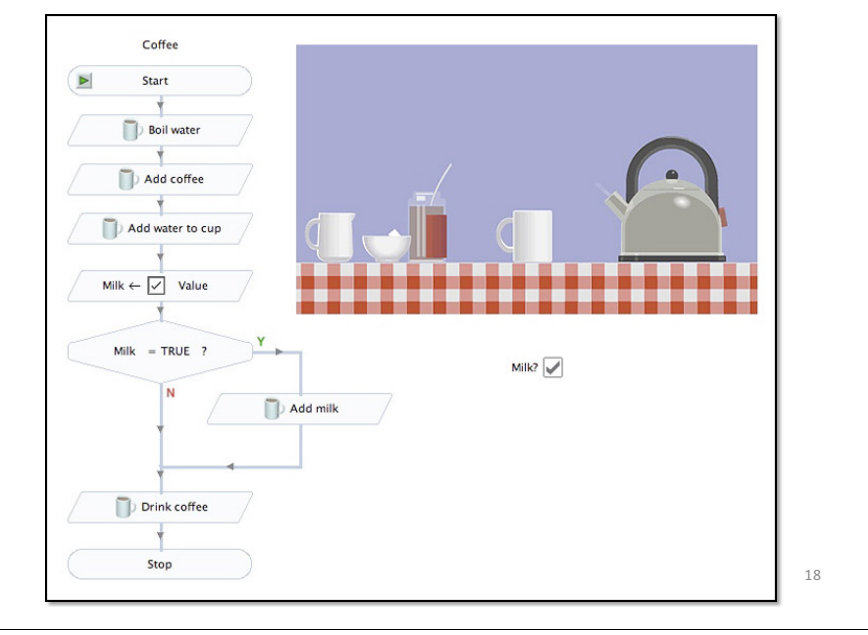

## **What is a Program?**

- A program is a sequence of instructions
- The computer executes one after the other, as if they had been typed to the interpreter
- Saving your work as a program is better than re-typing from scratch

```
x = 1
y = 2
x + y
print(x + y)
print("The sum of", x, "and", y, "is", x+y)
```
19

17

# **The print() Statement**

- The **print** statement always prints one line
	- $-$  The next print statement prints below that one
- Write 0 or more expressions after  $print$ , separated by commas
	- $-$  In the output, the values are separated by spaces
- Examples:

**x = 1**  $y = 2$ **print(3.1415) print(2.718, 1.618) print() print(20 + 2, 7 \* 3, 4 \* 5) print("The sum of", x, "and", y, "is", x+y)** <sup>21</sup> 3.1415 2.718 1.618  $22.21.20$ The sum of 1 and 2 is 3

#### **Expressions, Statements, and Programs**

- An expression evaluates to a value
	- **3 + 4**
	- **pi \* r\*\*2**
- A statement causes an effect **pi = 3.14159 print(pi)**
- Expressions appear within other expressions and within statements **(fahr – 32) \* (5.0 / 9) print(pi \* r\*\*2)**
- A statement may *not* appear within an expression **3 + print(pi) # Error!**
- A program is made up of statements
	- $-$  A program should do something or communicate information  $23$

### **Exercise: Convert Temperatures**

- Make a temperature conversion chart as the following
- Fahrenheit to Centigrade, for Fahrenheit values of: -40, 0, 32, 68, 98, 6, 212
- $C = (F 32) \times 5/9$
- Output: **Fahrenheit Centigrade -40 -40.0 0 -17.7778 32 0.0 68 20.0 98.6 37.0 212 100.0**
- You have created a Python program!
- (It doesn't have to be this tedious, and it won't be.)

22

## **print() Function**

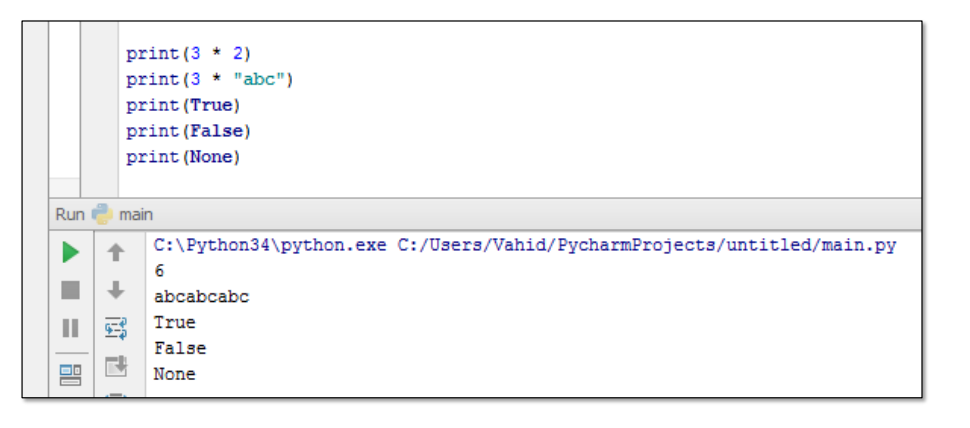

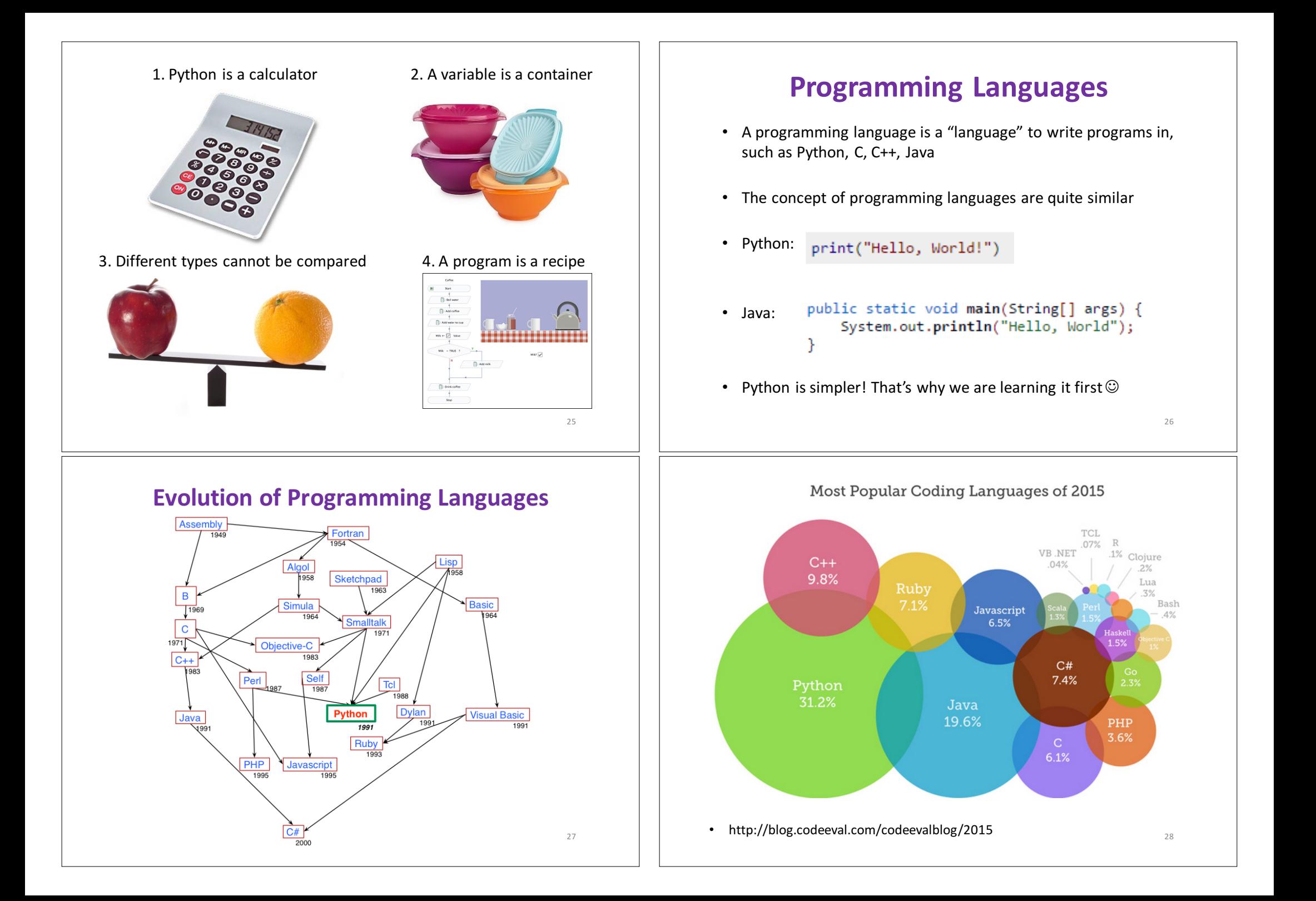